#### February 2019

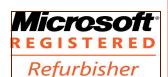

The Next General Meeting of CCCGC will be February 5, 2019

Inside this issue:

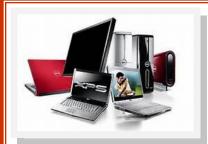

# Charlotte Bytes

Editor A Yvette Pilch Asst. Editor Rose Kopenec

See us on the Web

Official Publication of the Charlotte County Computer Group Corp.

PROMOTING COMPUTER LITERACY AND EDUCATION IN CHARLOTTE COUNTY

The largest gathering of computer knowledge in Charlotte County

VOL. XXXI

No. 2

# President's Message I New Members 2 Highlights of January Mtg 2 January Meeting Info 3 Officers/Board of Directors 4 Events Calendar 5

Volunteer of the Month 6

5

**Tech Sites** 

Computer Tidbits 7

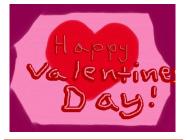

# Charlotte County Computer Group Corporation

2280 Aaron Street Port Charlotte, FL 33952

Phone: 941-585-0356 941-625-4175 x244 E-mail: office@cccgc.info

# CCCGC The President's Platform Grover Mudd, President

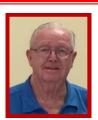

Dear Members of CCCGC:

The Volunteer of the month for February is Donna Whelan.

I am needing volunteers for the front desk. If you have any office experience at all and would like to volunteer for 4 hours on a Thursday or Friday I would appreciate it greatly.

Please attend our regular meeting which will be on the first Tuesday, February 5th. As a reminder, beginner classes are held from 5:00—7:00 p.m. in the Music Room. The intermediate class is held from 6:00—7:00 p.m. in the meeting room. Both classes are followed by the monthly meeting with a general presentation. Before the meeting members may check on/renew their memberships, check the "free" table and take chances on the raffles: 1) free items; 2) 50/50 with 3 payment options and 3) the monthly computer for \$5 each.

Those of you that have upgraded your computers to Windows 10 Version 1809, is it working well for you?

Grover

#### **Guidelines for Attending Classes**

Please be sure to notify the instructors or Office when planning to attend class by either email or the online entry signup form.

## **WELCOME**

#### **New Members**

Edward Blanchard Cheryl Corbett Sandy Marganthaler

Susan Briggs Trevor Cooke Joan Riccardi

Gregory Brogan Leonard Gitchell Jag Tandon

Eugenio Bruni Jeannette Gordon Monika Tandon

Brenda Burke Sandy Julian David Troutman

Christopher Burke Peter LeBrun Randi Uhler

Barry Corbett Eremia Luminita Sunny Vargas

The Executive Board and Members of CCCGC welcome each of you to the group. We're here to help. Membership has its privileges.

If you have any questions, concerns or need computer help, please contact us at the office. We will endeavor to help you any way we can.

#### **January Program Highlights**

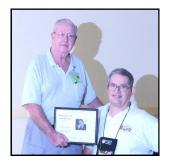

Volunteer of the Month

George Kopenec

Computer
Raffle Winner
Bill Marr

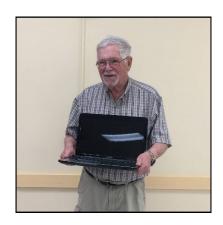

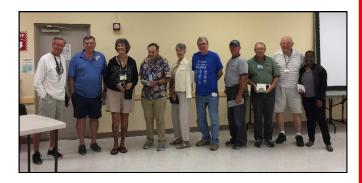

Free Raffle Winners

Bill Bain, Bernie Higgins, Gloria Pearse, Henry Wagley, Ron Green, Marlene Voyte, Eugene McCoy, Donald Hersman, George Arle, Gloria Wright

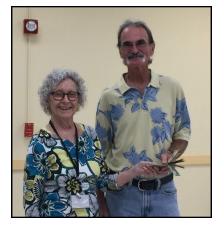

50/50 Raffle Winner Sam Walters

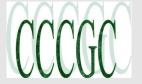

#### Notes from January 8, 2019 Meeting

- 1. Since two newly elected Board members were unable to attend the December 2018 meeting they were sworn into office at the beginning of the January 2019 meeting. Congratulations to President Grover Mudd and Director Ron Muschong.
- 2. The favorite of the month was presented by George Kopenec. The program chosen was VIRUS TOTAL (https://www.virustotal.com/#/home/upload). This program does not get loaded on your machine. It works on the internet. You pick a file or URL or a search and the program runs up to 58 search engines to verify if the item is clean. It takes no time at all to do this. You are able to put this program in your favorites or put on your desktop. When you have time, explore this for your important documents and information to make sure it is safe.
- 3. Another issue discussed was backup of your computer. You have two choices: pay about \$75/yr. for each computer via a store or company, or do it yourself. We recommend the free programs: EaseUs and Macrium Reflect. These are free downloads listed our website (www.cccgc.info) under software. These programs have an extra step to verify all the information. We also provide classes on these two programs. Check the *Event Calendar* found on www.cccgc.info or attached to our monthly publication the *Bytes* for the listings. Microsoft also has a back up program with Windows 10 but they don't verify the information so we don't recommend using it.
- 4. Another subject is Wi-Fi or hot spots. Just be careful when you use this. Comcast Xfinity tries to make sure all the spots are safe but can't guarantee them.
- 5. Also, unique passwords are something to check out on our website: www.cccgc.info. It can be found under the listings for presentations. It was presented by Harold Nixon.
- 6. Finally, the most important subject: <u>MICROSOFT WILL NEVER CALL YOU</u> and <u>DON'T GIVE ANYONE PERMISSION TO GET INTO YOUR COMPUTER</u> over the phone.

Please note that the

next meeting will be held on February 5, 2019.

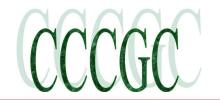

#### Officers and Board of Directors for 2019

#### **OFFICERS**

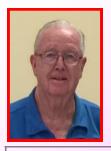

**President: Grover Mudd** 

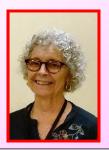

**Vice President:** Yvette Pilch

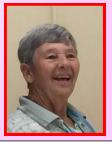

**Secretary** Lydia Rist

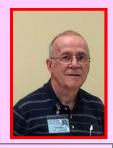

**Treasurer Harold Nixon** 

#### **DIRECTORS**

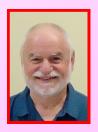

**Dick Evans** 

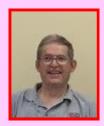

George Kopenec Ron Muschong

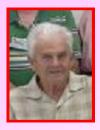

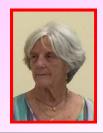

Joanne Pisaturo

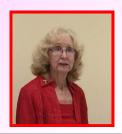

**Donna Whalen** 

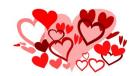

Happy Valentine's Day From the Board

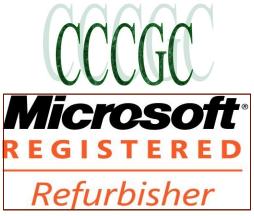

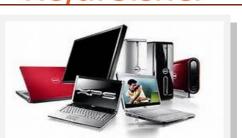

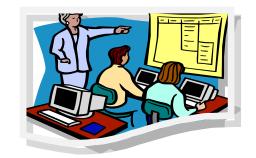

February 5, Meeting

For more information go to www.cccgc.info

View/download Bytes

Please be sure to register online for classes

For the latest Classes & Events Calendar Please click on button below

对 Events Calendar

The Charlotte County Computer Group Corp.

Is a non-profit 501(c)3 organization as classified by the Internal Revenue Service.

Donations, gifts, bequests, legacies, devices and transfers are deductible under federal laws.

PROMOTING COMPUTER LITERACY AND EDUCATION IN CHARLOTTE COUNTY

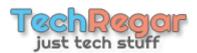

Articles in the Bytes are courtesy of the following Tech Sites

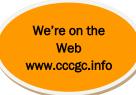

Digital Citizen

www.dickevanstraining.blogspot.com

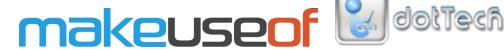

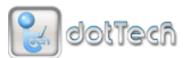

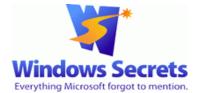

**Into Windows** 

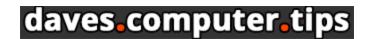

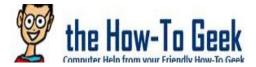

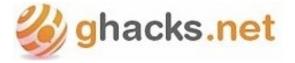

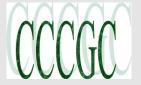

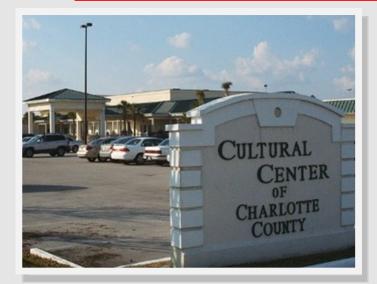

# Charlotte County Computer Group

Information: (941) 585-0356 (941) 625-4175 x244

Official publication of the Charlotte County

Computer Group Corporation 2280 Aaron Street Port Charlotte, FL 33952

www.cccgc.info or www.cccgc.net

## February Volunteer of the Month Donna Whelan

Donna Whalen has been a member of CCCGC since 2000. During her membership she has volunteered in the office on Thursdays. She does a fantastic job and is always so helpful to our members. Donna also has been on the Board of Directors since 2015 and was re-elected for 2019 as one of Directors. During her tenure as a Board member she served as publicity chairman in 2017 sending articles to the Sun Herald and posting notes to Deep Creek and Next Door. We appreciate her time and efforts.

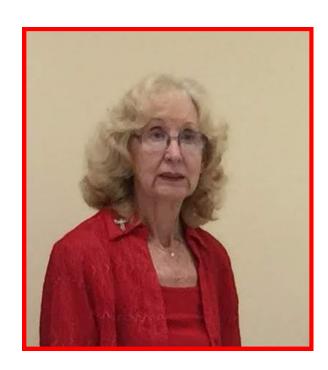

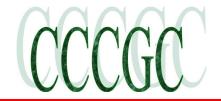

### **Computer Tidbits**

# Google Rolls Out '.new' Links for Instantly Creating New Docs, Slides, Sheets and Forms

https://techcrunch.com/ 10.26.18

<u>Google Docs</u> just rolled out a time-saving trick that's sure to be welcomed by heavy users of Docs, or any of Google's other productivity tools like Sheets, Slides, Sites or Forms. The company this week introduced its ".new" domain, which can be used to instantly create a new file across any of these services, it says.

For example, instead of going to Google Drive, clicking the "new" button, then the service you want to use, you can just type "doc.new" to get started in a new Google Doc.

Google helpfully registered many variations on this domain, as well, so docs.new and documents.new also work.

And the same format applies across Google's productivity apps, meaning you can also type in things like sheet.new, sheets.new, spreadsheet.new, site.new, sites.new, website.new, slide.new, slides.new, deck.new, presentation.new, form.new or forms.new.

(Don't type in the "www" — just the domain.)

If you tend to work with Google Docs on a regular basis, this little hack can end up saving a ton of time throughout your day. You can even bookmark the domains to use as shortcuts, so you can get to the same blank document with just a click.

This is all possible because Google owns the .new domain, which allows it to create whatever subdomains it wants on the site.

After Google tweeted the news, users were so thrilled about the trick they started requesting other domains, too. "Do drawings pretty please," <u>asked one Twitter user.</u> "Please also add email.new," <u>said</u> another.

Google didn't respond to those requests, but it wouldn't be surprising if the domain was used in other ways across its apps in the future.